• Impresión de pantalla donde se visualice la consulta o generación del Estado de Cambios en la Situación Financiera del periodo de evaluación, desde el Sistema de Contabilidad Gubernamental del ente público.

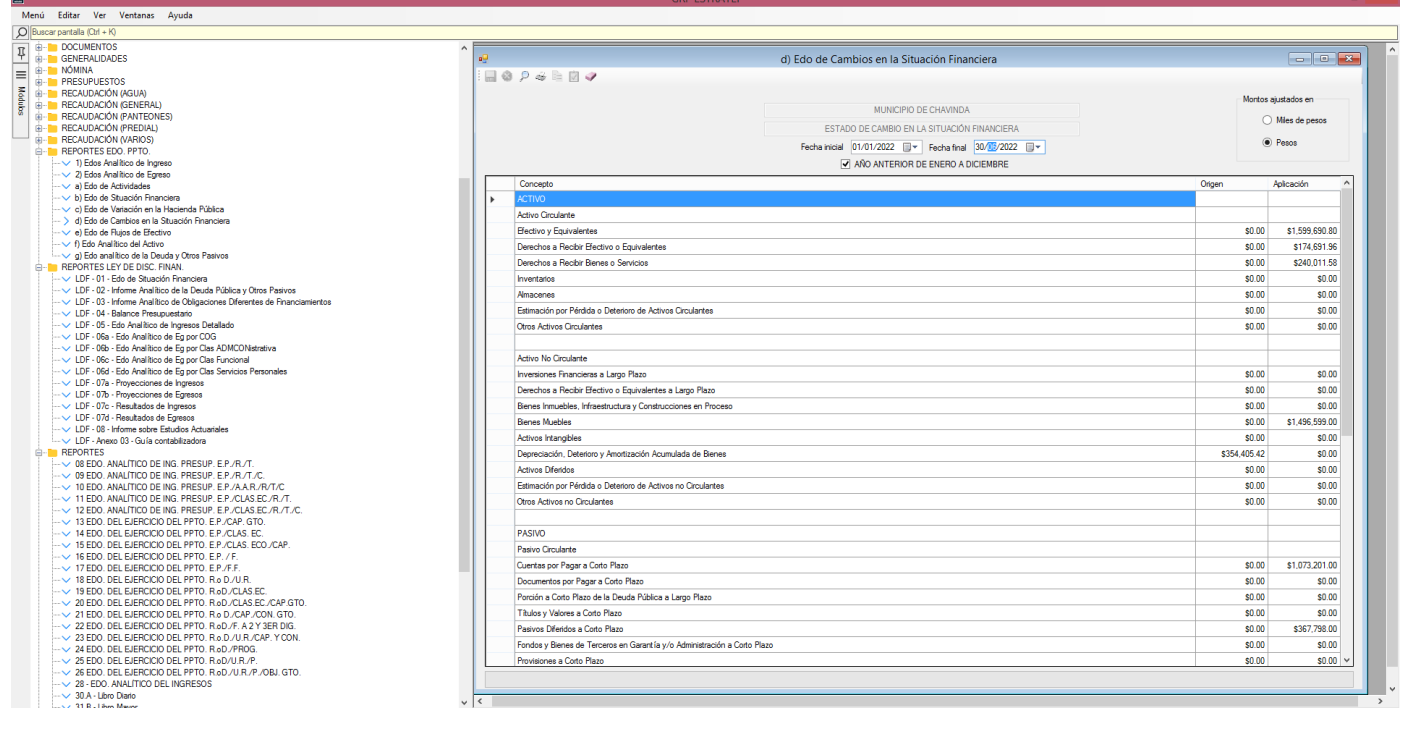